## **DATASTREAM NAVIGATOR – INCLUDING NEW ADVANCE SEARCH INTERFACE**

## **RELEASE NOTE (VERSION 4.7)**

This new release of Datastream Navigator (4.7) due in Quarter 4 sees - the addition of a new Advance Search interface to enable detailed searches on specific fields, the display of more information on the screen, more filters, sorting options and fields, and more series in the Excel export. These enhancements close the remaining differences with the earlier 'Criteria Search' version of Navigator, and significantly extend the many ways to search the rich content available on Datastream. The following are examples of where these new searching facilities can help when searching for series in the different data categories.

Updates to the Navigator interface In addition to the new Advanced Search link (see next section), the number of results displayed has increased from 10 to 15 series, and the Explore link now stands on its own to encourage use of this hierarchical approach to finding series. There is also a new Clear All link that will clear all the filters, while the X at the end of the entry box will just clear the text entered (keeping the filters that have been applied such as the category and the market).

| BACK RECENT SEAR         | HES USE SEARCH REF     | SEARC | CHING                  | HINTS SY                                   | NCHRONISE USER DATA CHARTING                                            | i HELP                               |                                  |          |                                     |                           |                                                               |                 | NAVIGATOR                |  |
|--------------------------|------------------------|-------|------------------------|--------------------------------------------|-------------------------------------------------------------------------|--------------------------------------|----------------------------------|----------|-------------------------------------|---------------------------|---------------------------------------------------------------|-----------------|--------------------------|--|
| Explore                  |                        |       |                        | X Search Advanced Search My Selections (0) |                                                                         |                                      |                                  |          |                                     |                           |                                                               |                 |                          |  |
| Refine Search            | « Clear All            | Resu  | 1-15 of 261,760 Next > |                                            |                                                                         |                                      |                                  |          |                                     |                           |                                                               |                 |                          |  |
| Category                 | < Stop Filtering       |       |                        |                                            | Name                                                                    | Sy                                   | mbol H                           | list.    | Exchange                            | Market                    | Currency                                                      | Sector          |                          |  |
| Equities                 |                        | ÷     |                        | <b>म्रे</b> म्ने मे                        | APPLE                                                                   | 0                                    | APL 1                            | 1980     | NASDAQ                              | United States             | United States Dollar                                          | Technolog       | Hardware and Equipment   |  |
| E-QUIDES                 |                        |       |                        | ***                                        | BINH DUONG WATER ENVIRONMENT                                            | r vi                                 | BWE 2                            | 017      | Ho Chi Minh                         | Vietnam                   | Vietnamese Dong                                               | Gas, Water      | and Multiutilities       |  |
| Exchange                 | Multiple               |       |                        | ***                                        | MICROSOFT                                                               | 01                                   | ISFT 1                           | 986      | NASDAQ                              | United States             | United States Dollar                                          | Software a      | nd Computer Services     |  |
| Non NASDAQ OTC           | 31,809                 |       |                        | ***                                        | AMAZON.COM                                                              | 0                                    | MZN 1                            | 997      | NASDAQ                              | United States             | United States Dollar                                          | General Re      | tailers                  |  |
| Deutsche Boerse AG       | 21,088                 |       |                        | ***                                        | ALIBABA GROUP HLDG.SPN. ADR 1:1                                         | L US                                 | BABA 2                           | 1014     | NYSE                                | United States             | United States Dollar                                          | General Re      | tailers                  |  |
|                          |                        |       |                        | ***                                        | FACEBOOK CLASS A                                                        | 0                                    | 8 2                              | 1012     | NASDAQ                              | United States             | United States Dollar                                          | Software a      | nd Computer Services     |  |
| NYSE                     | 18,981                 |       |                        | ***                                        | TENCENT HOLDINGS                                                        | 16 <sup>-</sup>                      | CNT 2                            | 004      | Hong Kong                           | Hong Kong                 | Hong Kong Dollar                                              | Software a      | nd Computer Services     |  |
|                          | More single filters    |       |                        | ***                                        | JOHNSON & JOHNSON                                                       | Us                                   | N) 1                             | 973      | NYSE                                | United States             | United States Dollar                                          | Pharmaces       | ticals and Biotechnology |  |
| Market                   | Multiple               |       |                        | ***                                        | EXXON MOBIL                                                             | US                                   | KOM 1                            | 973      | NYSE                                | United States             | United States Dollar                                          | Oil and Ga      | s Producers              |  |
|                          |                        |       |                        | ***                                        | JP MORGAN CHASE & CO.                                                   | Us                                   | IPM 1                            | 973      | NYSE                                | United States             | United States Dollar                                          | Banks           |                          |  |
| United States            | 77,521                 |       |                        | ***                                        | ALPHABET 'A'                                                            | 0                                    | 000GL 2                          | 1004     | NASDAQ                              | United States             | United States Dollar                                          | Software a      | nd Computer Services     |  |
| Canada                   | 27,686                 |       |                        | ***                                        | NESTLE 'R'                                                              | St                                   | IESN 1                           | 973      | SIX Swiss                           | Switzerland               | Swiss Franc                                                   | Food Prod       | icers                    |  |
| United Kingdom           | 17,198                 |       |                        | ***                                        | SAMSUNG ELECTRONICS                                                     | KC                                   | :SGL 1                           | 984      | Korea                               | South Korea               | South Korean Won                                              | Leisure Go      | ods                      |  |
|                          | More single filters    |       |                        | ***                                        | WELLS FARGO & CO                                                        | Ur                                   | NFC 1                            | 973      | NYSE                                | United States             | United States Dollar                                          | Banks           |                          |  |
|                          | Hore single inters #   |       |                        | ***                                        | WAL MART STORES                                                         |                                      | VMT 1                            | 973      | NYSE                                | United States             | United States Dollar                                          | General Re      | tailers                  |  |
| Currency                 | Multiple               | Explo | re mor                 | e results like                             | these: United States > Software & Co<br>United States > General Retails | mputer Services                      |                                  |          |                                     |                           |                                                               |                 |                          |  |
| United States Dollar     | 77,474                 |       |                        |                                            | United States > General Retails<br>United States > Banks                | ers                                  |                                  |          |                                     |                           |                                                               |                 |                          |  |
| Euro                     | 70,125                 |       |                        |                                            |                                                                         |                                      |                                  |          |                                     |                           |                                                               |                 |                          |  |
| Canadian Dollar          | 16.865                 |       |                        |                                            |                                                                         |                                      |                                  |          |                                     |                           |                                                               |                 | •                        |  |
| Canadian Dollar          |                        |       |                        | Deland                                     | Adjusted - Default)                                                     | Apple                                |                                  |          |                                     |                           |                                                               |                 |                          |  |
|                          | More single filters >> |       |                        | Price                                      | 200                                                                     | Mnemonic Code                        | RIC 1                            | T1 Cos   | fe SEDOL 1                          | SIN Local                 | Code                                                          |                 |                          |  |
| Туре                     | Multiple               |       |                        |                                            | 200                                                                     | @AAPL 99281                          |                                  |          | US 2046251 U                        | JS0378331005 U037         |                                                               |                 |                          |  |
| Equity                   | 214,745                |       |                        |                                            | 150                                                                     | Latest Value                         | 158.63 (USD)                     | )        |                                     |                           |                                                               |                 |                          |  |
|                          |                        |       |                        |                                            | N                                                                       | Timesnan                             | 12/12/1980 -                     |          | a/2017, Daily                       |                           |                                                               |                 |                          |  |
| Exchange-Traded Fund     | (ETF) 16,845           |       |                        |                                            | A 100                                                                   |                                      |                                  |          |                                     |                           |                                                               |                 |                          |  |
| Preference Share         | 8,514                  |       |                        |                                            | 50                                                                      | Headline Coverage                    |                                  |          | IO) MV DY PE PI N                   | fore                      |                                                               |                 |                          |  |
|                          | More single filters    |       |                        |                                            | N                                                                       | Coverage                             | IBES, MSCI, V<br>NASDAQ          | wone     | scope                               |                           |                                                               |                 |                          |  |
|                          | rive angle litters #   |       | -                      |                                            |                                                                         | Exchange<br>Market                   | NASDAQ<br>United States          |          |                                     |                           |                                                               |                 |                          |  |
| Activity                 |                        |       |                        | 1990                                       | 2000 2010<br>Source: Thomson Reuters Datastream                         | Market                               | United States                    |          | -                                   |                           |                                                               |                 |                          |  |
| Dead                     | 161,198                |       |                        |                                            |                                                                         | Type                                 | Equity                           | - C-Olic | -                                   |                           |                                                               |                 |                          |  |
| Active                   | 100,562                | P     | R1                     | MV DY                                      | PE PE 🕨 All Last                                                        |                                      |                                  |          |                                     |                           |                                                               |                 |                          |  |
|                          |                        |       |                        |                                            |                                                                         | Explorers                            |                                  |          | chnology Hardware                   | a & Equipment             |                                                               |                 |                          |  |
| Base Date (Equals/B      | efore)                 |       |                        |                                            |                                                                         | Related Securities<br>Constituent Of | 16 Equities, 7<br>1587 Lists, 26 |          | ds & Convertibles                   |                           |                                                               |                 |                          |  |
| 1964                     | 898                    |       |                        |                                            |                                                                         | Constituent Of<br>Derivatives        |                                  |          | auty indices<br>re only), 95 Future |                           |                                                               |                 |                          |  |
| 1965                     | 936                    |       |                        |                                            |                                                                         | Derryatives                          | Tree Options                     | (activ   | re unity/y 35 Huture                |                           |                                                               |                 |                          |  |
| 1966                     | 957                    |       |                        |                                            |                                                                         | Actions                              | Add to My Se                     |          |                                     |                           |                                                               |                 |                          |  |
| 1300                     |                        |       |                        |                                            |                                                                         |                                      | show alternal                    | ove s)   | mbology selection                   | options                   |                                                               |                 |                          |  |
|                          | More single filters >> |       |                        |                                            |                                                                         | Notes                                |                                  |          |                                     |                           | communication and media de<br>sells a range of related softwa |                 |                          |  |
| Sector                   | Multiple               |       |                        |                                            |                                                                         |                                      | accessories, r                   | netwo    | rking solutions, an                 | d third-party digital con | tent and applications. The Con                                | pany's segment  |                          |  |
|                          |                        |       |                        |                                            |                                                                         |                                      | include the Ar                   | merica   |                                     |                           | t of Asia Pacific. The Americas                               | segment include |                          |  |
| Financial Services (Sect | x) 18,908              |       |                        |                                            |                                                                         |                                      |                                  |          |                                     |                           | s European countries. India, th                               |                 |                          |  |

New Advance Search option This new facility enables searches to be carried out on specific fields – so in this case the search is for all mnemonics that have CNPER to display a set of personal/private consumption series. The screenshot also shows how the syntax of the request is added in the main text entry box MNEM:and(\*cnper\*) where the request can be edited directly with further amendments to the text. This screenshot also illustrated how the Show All option at the top (shows Show Paged after selection) is now available to show all the results if fewer than 1000 matching series.

Date of issue: 25 September 2017

© Thomson Reuters 2017. All Rights Reserved.

Thomson Reuters disclaims any and all liability arising from the use of this document and does not guarantee that any in the transformation in the transformation of the transformation of transformation of the transformation of the transformation of the transformation of transformation of the transformation of transformation of transformat document contains information proprietary to Thomson Reuters and may not be reproduced, transmitted, or distributed in the express written permission of Thomson Reuters.

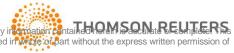

| BACK RECENT SEARCHES USE SEARCH REF                                    | SEA                                        | RCHING                                   | HINTS SY | NCHRONISE USER DATA CHARTING HELP                               |                   |            |                           |                            |                                                                |           | NAVIGATO                                    |  |
|------------------------------------------------------------------------|--------------------------------------------|------------------------------------------|----------|-----------------------------------------------------------------|-------------------|------------|---------------------------|----------------------------|----------------------------------------------------------------|-----------|---------------------------------------------|--|
| Explore MNEM:and(*cnper*                                               | MNEM:and("cnper") × Search Advanced Search |                                          |          |                                                                 |                   |            |                           |                            |                                                                |           |                                             |  |
| lefine Search Clear All                                                | Re                                         | Results for MNEM.and(*cnper*) (filtered) |          |                                                                 |                   |            |                           |                            |                                                                |           |                                             |  |
| Category Stop Filtering                                                | All                                        |                                          | v        | Name V                                                          | Symbol            | Hist. V    | Market V                  | Source V                   |                                                                | Frequency | Adjustment                                  |  |
| Iconomics                                                              |                                            |                                          | ***      | PERSONAL CONSUMPTION EXPENDITURES (AR)                          | USCNPER.D         | 1950       | United States             |                            | au of Economic Analysis, U.S.<br>t of Commerce                 | Quarterly | Constant prices, SA                         |  |
| Country or Region                                                      |                                            |                                          | ***      | CONSUMER SPENDING (CVM) 🐌                                       | UKCNPER.D         | 1955       | United Kingdom            |                            | e for National Statistics, United                              | Quarterly | Constant prices, SA                         |  |
| Country 892                                                            |                                            |                                          | ***      | CONSUMPTION EXPENDITURE - HOUSEHOLDS &                          | EMCNPER.D         | 1995       | Euro Zone                 | Kingdom<br>Datastrean      | 1                                                              | Quarterly | Constant prices, SA                         |  |
| Region 29                                                              |                                            | -                                        | ***      | NPISH (ESA2010)                                                 | JPCNPER.D         | 1994       | Japan                     | Cabinet Of                 | in here                                                        | Quarterly | Constant prices, SA                         |  |
| Market Multiple                                                        |                                            |                                          | ***      | FINAL CONSUMPTION EXPENDITURE -<br>HOUSEHOLDS (AR)              | SACNPERLD         | 1994       | South Africa              | Statistics S               |                                                                | Quarterly | Constant prices, SA                         |  |
| Canada 55                                                              |                                            |                                          | ***      | PERSONAL CONSUMPTION EXPENDITURES (AR)                          | USCNPER.B         | 1950       | United States             | REA - Rure                 | au of Economic Analysis, U.S.                                  | Quarterly | Ourrent prices, SA                          |  |
| Germany 27                                                             |                                            | _                                        |          | Enter text or patterns to filter on specifi                     | fields such as t  | he name,   | mnemonic or the RIC       |                            | F Commerce                                                     |           |                                             |  |
| Poland 25                                                              |                                            |                                          | ***      | PRIV. All Fields                                                |                   |            |                           |                            | Statistical Organisation, India                                | Quarterly | Constant prices, not SA                     |  |
| More single filters                                                    |                                            |                                          | ***      | CONC                                                            |                   |            |                           |                            | tical Office, Germany                                          | Quarterly | Constant prices, SA                         |  |
| Country Group N                                                        |                                            |                                          | ***      | CONS                                                            |                   |            |                           | ×                          | nal Institute for Statistics and<br>dies, France               | Quarterly | Constant prices, SA                         |  |
| Source Multiple                                                        |                                            |                                          | ***      | FINA  And  Or                                                   | using numbers - p | lease entr | r more than two - e.g 123 |                            | al Institute of Statistics, Italy                              | Quarterly | Constant prices, SA                         |  |
| Thomson Reuters 61                                                     |                                            | > Anne and Long Name                     |          |                                                                 |                   |            |                           |                            | to Brasileiro de Geografia e                                   | Quarterly | Current prices, not SA                      |  |
| CANSIM - Statistics Canada 46<br>Central Statistical Office, Poland 23 |                                            |                                          | ***      | HOUS<br>(CHA and Contains V                                     |                   |            |                           | ×                          | to Brasileiro de Geografia e                                   | Quarterly | Volume or constant price<br>value index, SA |  |
| More single filters                                                    |                                            |                                          | ***      | PERS Datastream Mnemonic                                        |                   |            |                           |                            | mesia                                                          | Quarterly | Constant prices, not SA                     |  |
|                                                                        |                                            | Ē                                        | ***      | DDT/                                                            |                   |            |                           |                            | au of Statistics of China                                      | Annual    | Current prices, not SA                      |  |
| Frequency Multiple                                                     |                                            |                                          |          | Contains V cope                                                 | r                 |            |                           | ×                          |                                                                |           |                                             |  |
| Quarterly 701                                                          |                                            |                                          | ***      | FINA RIC                                                        |                   |            |                           |                            | eau of Statistics                                              | Quarterly | Constant prices, SA                         |  |
| Annual 215                                                             |                                            |                                          | ***      | HOU: Contains                                                   |                   |            |                           | ×                          | tistics Canada                                                 | Quarterly | Current prices, SA                          |  |
| Monthly 5                                                              |                                            |                                          | ***      | GDP:                                                            | OK Cancel         | Reset      |                           |                            | ical Office, Poland                                            | Quarterly | Constant prices, not SA                     |  |
| Adjustment Multiple                                                    |                                            |                                          | ***      | HOUSEHOLD CONSUMPTION EXPENDITURE                               | RSCNPER.C         | 2016       | Russia                    | Federal Sta                | ite Statistics Service, Russia                                 | Quarterly | Constant prices, not SA                     |  |
| Constant prices, not seasonally adj 277                                |                                            |                                          | ***      | PERSONAL CONSUMPTION EXPENDITURE (AR) 🐌                         | JPCNPER.8         | 1994       | Japan                     | Cabinet Of                 | fice, Japan                                                    | Quarterly | Current prices, SA                          |  |
| Current prices, not seasonally adju 272                                |                                            |                                          | ***      | PRIVATE CONSUMPTION                                             | MXCNPER_D         | 1993       | Mexico                    | INEGI - Ins<br>e Informati | stituto Nacional de Estadística, Geografia<br>ica, Mexico      | Quarterly | Constant prices, SA                         |  |
| Constant prices, seasonally adjusted 142<br>More single filters >>>    |                                            |                                          | ***      | PRIVATE CONSUMPTION                                             | TWCNPER.D         | 1982       | Taiwan                    | Statistics, I              | -General of Budget, Accounting and<br>Executive Yuan, Taiwan   | Quarterly | Constant prices, SA                         |  |
|                                                                        |                                            |                                          | ***      | PRIVATE CONSUMPTION EXPENDITURE                                 | THCNPER_D         | 1993       | Thailand                  |                            | ffice of the National Economic and<br>slopment Board, Thailand | Quarterly | Constant prices, SA                         |  |
| Activity<br>Active 579                                                 |                                            |                                          | ***      | PRIVATE FINAL CONSUMPTION EXPENDITURE                           | NZCNPER.D         | 1987       | New Zealand               |                            | ew Zealand                                                     | Quarterly | Constant prices, SA                         |  |
| Dead 342                                                               |                                            |                                          | ***      | CHAIN-TYPE QTY INDEX OF CONSUMPTION<br>EXPENDITURE - HOUSEHOLDS | ESCNPERVE         | 1995       | Spain                     | INE - Natio                | nal Statistics Institute, Spain                                | Quarterly | Volume or constant pric                     |  |
| Base Date (Equals/Before)                                              |                                            |                                          | ***      | CONSUMER EXPENDITURE - RATE OF CHANGE IN                        | BDCNPER%D         | 1991       | Germany                   | Federal Sta                | itistical Office, Germany                                      | Quarterly | Constant prices, SA                         |  |
| 1950 20                                                                |                                            | _                                        |          | REAL TERMS                                                      |                   |            |                           |                            |                                                                |           |                                             |  |
| 1951 22                                                                |                                            |                                          | ***      | CONSUMER SPENDING (CAL ADJ) 🐌                                   | FNCNPER.D         | 1990       | Finland                   | Statistics F               |                                                                | Quarterly | Constant prices, SA                         |  |
|                                                                        |                                            |                                          | ***      | FCE: HOUSEHOLD & NPISH                                          | NWCNPER.D         | 1978       | Norway                    | Statistics N               |                                                                | Quarterly | Constant prices, SA                         |  |
| 1952 26                                                                |                                            |                                          | ***      | FINAL CONSUMPTION - HOUSEHOLDS (WDA, SA)                        | CZCNPER.D         | 1996       | Czech Republic            | CSU - Czec                 | h Statistical Office                                           | Quarterly | Constant prices, SA                         |  |

**More Filters and Sorting options** To facilitate the selection of the market for economic series, these are now split into Countries and Regions to give a much smaller set to select from. Then selecting Active in the Activity filter now displays all series which are still being updated (including ones not recently updated previously filtered out as Dead), and there is a new filter to select only the series mapped to RICs to use in other Eikon apps. In the Preview Pane, the series currency will now always be displayed with the market (the day of the week is also now displayed for weekly Economics series).

The Sort options - the arrow head after the column headers - now appear when the results are filtered to fewer than 1,000 results, and selecting one of these headings to sort on, will change the display to Show All so all the results are displayed. The set of Sortable columns has also been extended from the Market to include the Name, History and the Source.

| <pre>chapper d Sage Plane future future futu</pre>     | tefine Search<br>Category<br>Economics |                                    | Berry |          |          | × Sear                         | Advanced Searc          |                             |             |                                       |                               | My Sek                                                                                                    | 7.JORS (6 |
|----------------------------------------------------------------------------------------------------|----------------------------------------|------------------------------------|-------|----------|----------|--------------------------------|-------------------------|-----------------------------|-------------|---------------------------------------|-------------------------------|----------------------------------------------------------------------------------------------------|-----------|
| <pre>chapper d Sage Plane future future futu</pre>     | Category<br>Economics                  |                                    |       |          |          |                                |                         |                             |             |                                       |                               |                                                                                                    |           |
| Transmit and the series of age is and the series of age is and the                | Economics                              | Stop Filtering                     | Rest  | ults (fi | iltered) |                                |                         |                             |             |                                       | 3 1-15 of 516 Next> 5         | how All Sort by Ranking                                                                                         | ~         |
| <ul> <li>Active description of the description of the description of t</li></ul> |                                        |                                    | All   |          | Ŧ        | Name <b>T</b>                  |                         | Symbol                      | Hist. V     | Market V                              | Source <b>V</b>               |                                                                                                    |           |
| Subject of Right of Right of Ri                   |                                        |                                    | ÷     |          | ***      | GDP AT MARKET PRICES 🐌         |                         | BRGDPA                      | 1995        | Brazil                                | IBGE - Instituto Bras         | leiro de Geografia e Estatística                                                                                | i i       |
| <ul> <li>and a construction of a construction of a constructi</li></ul>      |                                        |                                    |       |          | ***      | GDP 🐌                          |                         | BDGDPA                      | 1991        | Germany                               | Federal Statistical Of        | ice, Germany                                                                                                    |           |
| <pre>space space s</pre>     |                                        |                                    |       |          | ***      | BOP: CURRENT ACCOUNT BALANC    | 35                      | CHCURBALA                   | 1998        |                                       | State Administration          | of Foreign Exchange, China                                                                                      |           |
| <ul> <li>takid widd widd widd widd widd widd widd w</li></ul>                                                                                                    |                                        | 307                                |       |          | ***      | GENERAL GOVERNMENT GROSS E     | XTERNAL DEBT            | BDEXDGOVA                   | 1999        | Germany                               | Deutsche Bundesban            | k                                                                                                    |           |
| <ul> <li>with with with with with with with with</li></ul>                                                                                                    | legion                                 | 9                                  |       |          | ***      | GROSS EXTERNAL DEBT            |                         | BDEXDEBTA                   | 1999        | Germany                               | Deutsche Bundesban            | k                                                                                                    |           |
| <ul> <li>And and a state of the set of the set of the s</li></ul> | Market                                 | Multiple                           |       |          | ***      | HOUSEHOLD CONSUMPTION EXPE     | INDITURE 🐌              | BRCNPER_A                   | 1996        | Brazil                                | IBGE - Instituto Bras         | leiro de Geografia e Estatística                                                                                |           |
| <ul> <li>tending</li> <li>tending</li> &lt;</ul>   |                                        |                                    |       |          | ***      | EXTERNAL DEBT                  |                         | INEXDEBTA                   | 1999        | India                                 | Ministry of Finance, G        | Sovernment of India                                                                                             |           |
| <pre>http://www.comment/www.comment/www.co</pre>     |                                        |                                    |       |          | ***      | F5: ORDINARY PROFITS - ALL INC | IS EXCL FINANCE & INSUR | JPPROFTSA                   | 1954        | Japan                                 | Ministry of Finance, 2        | apan                                                                                                    |           |
| <ul> <li>And a constrained of the set of the set of the</li></ul> | Mauritius                              |                                    |       |          | ***      |                                | , URBAN HOUSEHOLDS (CP  | 4LV) CHPERDISA              | 1995        |                                       | National Bureau of S          | atistics of China                                                                                               |           |
| Note signification       Image: Signification       Image: Signification       I                                                                                                    | acu già                                |                                    |       | E        | ***      |                                | VERALL ECONOMY          | SPWAGES.A                   | 1989        |                                       | Statistics Singapore          |                                                                                                    |           |
| Control Control Marcine   Some Markine   Some Markine   Some <td></td> <td>More single filters &gt;&gt;</td> <td></td> <td></td> <td></td> <td></td> <td></td> <td></td> <td></td> <td></td> <td></td> <td>tics. Malavsia</td> <td></td>                                                                                                    |                                        | More single filters >>             |       |          |          |                                |                         |                             |             |                                       |                               | tics. Malavsia                                                                                                  |           |
| Nome: Musice States of States of               |                                        | Country Group N                    |       |          | ***      | BOP: CURRENT ACCOUNT BALANC    | E 🕨                     | HKCURBALA                   | 1999        |                                       |                               |                                                                                                    |           |
| Scole - Scole - Sco              |                                        |                                    |       |          | ***      | EXTERNAL DEBT: GENERAL GOVE    | RNMENT                  | AGEXDGOVA                   | 2006        |                                       | INDEC - National Ins          |                                                                                                    | s,        |
| Cardinal Statutes Calific Alexanda Statutes Calific Alexanda Statut              | 1SO - Central Statistics C             | ffice Irel 17                      |       | m        | ***      | EXTERNAL DEBT: GENERAL GOVE    | RNMENT                  | KOEXDGOVA                   | 1994        | South Korea                           |                               |                                                                                                    |           |
| Name 2 words Notes         Name 2 words Notes         N                                                                                                    | NDEC - National Institut               | e of Stati 14                      |       |          | ***      |                                |                         |                             |             |                                       | INDEC - National Ins          | titute of Statistics and Census                                                                                 | 85,       |
| Reading in the second second secon              | Central Statistics Office, I           | Mauritius 11                       |       |          |          |                                |                         |                             |             |                                       | Argenona                      |                                                                                                    |           |
| And a marked of a marked of              |                                        |                                    |       |          |          |                                |                         |                             |             |                                       |                               |                                                                                                    |           |
| scher (samplicher) scher (samplicher) scher (sampli           |                                        |                                    |       |          |          |                                |                         | 01/09/2017                  |             |                                       |                               |                                                                                                    |           |
| Data base date (graph/Bed/s)         Solar Base date (graph/Bed/s)         Solar Base date (graph/Bed/s)         Sol                                                                                                    |                                        | a prop r marrieg                   |       | -        |          |                                |                         |                             |             |                                       |                               |                                                                                                    |           |
| Condition and a specific products a condition product a condition product a conditing product a condition product a condition product a conditing pro                            | Base Date (Equals/Be                   | fore) 《Stop Filtering              |       |          | 2000     | 2005 2010 2015                 |                         |                             |             |                                       |                               |                                                                                                    |           |
| Key Indexa <ul> <li>Key Indexa             <li>Key Indexa         </li></li></ul> Key Indexa <li>Key Indexa           Key Indexa              Key Indexa              Key Indexa           Key Indexa              Key Indexa              Key Indexa              Key Indexa           Key Indexa              Key Indexa              Key Index Indexa</li>                                                                                                    | 1009                                   |                                    | None  | e Q%     | Q act Y% |                                |                         |                             | Geografia   | e Estatística 19                      |                               |                                                                                                    |           |
| Seal     Alboral Socres       Scaling     4200 FBArray       Seal     File       Seal     File       Seal     F                                                                                                    | Cey Indicator                          | Stop Filtering                     |       |          |          |                                |                         |                             |             |                                       |                               |                                                                                                    |           |
| Reading     Constrained     File Road Constrained     File Road Constrained       res                                                                                                    | res                                    |                                    |       |          |          |                                |                         |                             |             |                                       |                               |                                                                                                    |           |
| Big     Equinoms     Equinoms </td <td></td> <td>di Chen Dily dan</td> <td></td> <td></td> <td></td> <td></td> <td>Forecast</td> <td>Historical</td> <td></td> <td></td> <td></td> <td></td> <td></td>                                                                                                    |                                        | di Chen Dily dan                   |       |          |          |                                | Forecast                | Historical                  |             |                                       |                               |                                                                                                    |           |
| balanti Pros Balance - Caper La Posses - Caper La Posses - C                 |                                        | <ul> <li>stop Filtering</li> </ul> |       |          |          |                                | Explorers               |                             |             | National Accounts & CDR by Eveneditor |                               |                                                                                                    |           |
| stored Sources     (sl)       tercationer (in particular Providences)     2 tabi       tercationer (in particular Providences)     2 tabi                                                                                                    |                                        |                                    |       |          |          |                                |                         | » Press Release » Quarter   |             |                                       |                               |                                                                                                    |           |
| Intercast     Add to 1, 599 - 02 2014 (BEC/AD-AU)       Statutad Prolension     Add to 1, 599 - 02 2014 (BEC/AD-AU)       Statutad Prolension     Add to 1, 599 - 02 2014 (BEC/AD-AU)       Statutad Prolension     Add to 1, 599 - 02 2014 (BEC/AD-AU)       Statutad Prolension     Add to 1, 599 - 02 2014 (BEC/AD-AU)       Statutad Prolension     Bechanismo Resistand Referent Notes<br>Statutad Prolension       Statutad Prolension     © IEGZ - Instatuto Besilem de Georgelle e Estatutado<br>Bechanismo Referent<br>Statutad Prolension       Statutad Prolension     © IEGZ - Instatuto Besilem de Georgelle e Estatutado<br>Bechanismo Referent<br>Statutad Prolension                                                                                                    |                                        | (all)                              |       |          |          |                                | Constituent Of          |                             |             |                                       |                               |                                                                                                    |           |
| Mathema (ull)     Addross     Addross     Addross     Addross       Statistical (ull)     Constrainting synthetics reprinting selection aptions     Does attentione synthety selection aptions       Statistical (ull)     Statistical (Notes)     Dees attentions       Statistical (ull)     Dees attentions     Dees attentions       Statistical (ull)     Dees attentions     Dees attentions       Statistical (ull)     Dees attentions     Dees attentions       Statistical (ull)     Dees attentions     Dees attentions                                                                                                    |                                        |                                    |       |          |          |                                |                         |                             | NA)         |                                       |                               |                                                                                                    |           |
| 507 Satisfied Notes<br>500 a false a false a fal         |                                        | (all)                              |       |          |          |                                | Actions                 |                             | election of | ptions                                |                               |                                                                                                    |           |
| 1007         Book full test         © 1502 - Instituto Breakers de Goografia e Educationa           1018         Links to Carrent Statistical Biclesse<br>www.stop.epublic.dl         0, 1502 - Instituto Breakers de Goografia e Educationa                                                                                                    | End Year (Equals/Afte                  | r) « Stop Filtering                |       |          |          |                                | Notes                   |                             | Referral    | Notes                                 |                               |                                                                                                    |           |
| RRC Linked Link to Current Statistical Release<br>www.bpg.gov.br/d/                                                                                                    | 2017                                   |                                    |       |          |          |                                |                         |                             |             | 0.1005 . 1                            | milian de Ceneralis - Ce      | tion in the second second second second second second second second second second second second second second s |           |
| es 333 www.bgs.gov.br/_c9                                                                                                    | IC Linked                              |                                    |       |          |          |                                |                         |                             |             | (2) IBGE - Instituto B                | rasileiro de Geografia e Esta | osoca                                                                                                    |           |
| (2) Contricted out of the source                                                                                                    |                                        | 222                                |       |          |          |                                |                         | Link to Current Statistical | Kelease     |                                       |                               |                                                                                                    |           |
|                                                                                                    | No                                     | 183                                |       |          |          |                                |                         |                             |             |                                       | Copyright owned by            | ource                                                                                                    |           |

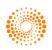

**Extensions to series limits** When selecting the display of several explorer hierarchies, you can now select to view up to 1,000 (rather then 400) series. The number of series that can be exported to an Excel file to further analyse is now 10,000 (rather than 4,000 series).

| CK RECENT SE    | EARCHES USE SEARCH REF TEXT S | EARCH SYNCHRONISE USER DATA C    | HARTING HELP                                  |              |                                 |                                  | NAVIGATO        |
|-----------------|-------------------------------|----------------------------------|-----------------------------------------------|--------------|---------------------------------|----------------------------------|-----------------|
| _               |                               |                                  |                                               |              |                                 | _                                | _               |
| Explore         |                               |                                  | Ace » Banking (MFI's) » Reserve Bank of India |              | Show 2 Selected Explorers Clear | Close                            | My Selections ( |
|                 | Key Indicators [65]           | <ul> <li>Money Supply</li> </ul> | reserve built or more builtoen                |              |                                 | ^                                |                 |
| ne Search       | Press Release                 | Banking (MFI's) ►                | Commercial Banks [152]                        | Monthly [35] |                                 | -57 of 57                        |                 |
| t               | Surveys & Cyclical Indexes    | ■▼ Other Finance [23]            | ■▼ Scheduled Commercial Banks [72]            |              |                                 |                                  | End Year        |
|                 | National Accounts             | Flow of Funds                    | ■▼ Credit [5]                                 |              |                                 | tional Sources                   | 2017            |
| egory           | Money & Finance ►             | Stocks & Bonds [50]              | ■▼ Loans [11]                                 |              |                                 | tional Sources                   | 2017            |
| nomics          | Prices                        | Interest Rates                   | ■▼ Money Market Operations [16]               |              |                                 | tional Sources                   | 2017            |
| ntry or Regio   | Labour Market                 | Exchange Rates                   | Sectoral Deployment of Bank Credit            |              |                                 | tional Sources                   | 2017            |
| ntry            | Consumer Sector               |                                  |                                               |              |                                 | tional Sources                   | 2017            |
|                 |                               |                                  |                                               |              |                                 | sonal Sources                    | 2017            |
| ket             | Industry Sector               |                                  |                                               |              |                                 | tional Sources                   | 2017            |
| ,               | Government Sector             |                                  |                                               |              |                                 | sonal Sources                    | 2017            |
| rce             | External Sector               |                                  |                                               |              |                                 | tional Sources                   | 2017            |
| erve Bank of In | ■ Discontinued Series [2573]  |                                  |                                               |              |                                 | tional Sources<br>tional Sources | 2017            |
|                 |                               |                                  |                                               |              |                                 | tional Sources                   | 2017            |
| uency           |                               |                                  |                                               |              |                                 | tional Sources                   | 2017            |
| thly            |                               |                                  |                                               |              |                                 | tional Sources                   | 2017            |
| kły             |                               |                                  |                                               |              |                                 | tional Sources                   | 2017            |
| ustment         |                               |                                  |                                               |              |                                 | sonal Sources                    | 2017            |
| ent prices, not |                               |                                  |                                               |              |                                 | tional Sources                   | 2017            |
| ent prices, not |                               |                                  |                                               |              |                                 | tional Sources                   | 2017            |
| vity            |                               |                                  |                                               |              |                                 | tional Sources                   | 2017            |
| /e              |                               |                                  |                                               |              |                                 | tional Sources                   | 2017            |
| e Date (Equal   |                               |                                  |                                               |              |                                 | tional Sources                   | 2017 2017       |
| 5               | 1                             |                                  |                                               |              |                                 | ponal sources                    | 2017            |
|                 |                               |                                  |                                               |              |                                 | Sources                          | 2017            |
| 3               |                               |                                  |                                               |              |                                 | Sources                          | 2017            |
|                 |                               |                                  |                                               |              |                                 | Sources                          | 2017            |
|                 |                               |                                  |                                               |              |                                 | Sources                          | 2017            |
| Indicator       |                               |                                  |                                               |              |                                 | Sources                          | 2017            |
|                 | 1                             |                                  |                                               |              |                                 | Sources                          | 2017            |
|                 |                               |                                  |                                               |              |                                 | Sources                          | 2017            |
| dline           |                               |                                  |                                               |              |                                 | Sources<br>Sources               | 2017            |
|                 |                               |                                  |                                               |              |                                 | Sources                          | 2017            |
| aset            |                               |                                  |                                               |              |                                 | Sources                          | 2017            |
| onal Sources    |                               |                                  |                                               |              |                                 | Sources                          | 2017            |
|                 |                               |                                  |                                               |              |                                 | Sources                          | 2017            |
| mational Sourc  | 1                             |                                  |                                               |              |                                 | Sources                          | 2017            |
| cast            |                               |                                  |                                               |              |                                 | Sources                          | 2017            |
| prical          |                               |                                  |                                               |              |                                 | I Sources                        | 2017            |
|                 |                               |                                  |                                               |              |                                 | Sources                          | 2017            |
| Year (Equals    | 1                             |                                  |                                               |              |                                 | Sources                          | 2017            |
| '               |                               | *                                | w.                                            | *            |                                 | Sources                          | 2017            |
| Linked          | ٠                             |                                  | CENTRAL GOVERNMENT                            |              | SCCMON 1996 MORDINY             | National Sources                 | 2017            |
|                 | 50                            | RBI: LOANS & ADVANCE             |                                               |              | BLSTGA 1996 Monthly             | National Sources                 | 2017            |
|                 | 7 >                           |                                  | 5 - SCHEDULED COMMERCIAL BANKS                |              | BLSCBA 1996 Monthly             | macromer sources                 | 2017            |

**Searching for Datatypes** The datatypes interface has been updated to highlight the facility to display hierarchies for the datatypes – so for example to see the structure of the IBES consensus estimates content. The Equities datatype category is also the default, when Navigator is displayed from Datastream for Office.

| Datastream Navigator       | HELP                         |     |   |            |                                     |           |                    |   |                                      |           |             |                    |                   |
|----------------------------|------------------------------|-----|---|------------|-------------------------------------|-----------|--------------------|---|--------------------------------------|-----------|-------------|--------------------|-------------------|
|                            |                              |     |   |            |                                     | × Sea     |                    |   |                                      |           |             |                    | My Selections (0  |
| Equities                   | <ul> <li>Earnings</li> </ul> |     |   |            | ,                                   | × Sea     | arch               |   |                                      |           |             |                    | My Selections (0) |
|                            |                              |     |   |            | Datatype Hierarchy                  |           |                    |   |                                      | Close     |             |                    |                   |
| tefine Search              | « Clear All                  |     |   | (filtered) | ▼ Equities members                  |           | ▲ ▼ IBES members   | * | <ul> <li>Forecast members</li> </ul> | ~         |             |                    | Sort by Ranking 🔽 |
| Datatype Hierarchy         |                              | All |   | *          | Key Datatypes                       |           | Actuals            |   | AFO - Adjusted Funds From Or         | verations | Туре        | Source             | Currency          |
| Display Datatype Hierarchy | / <b>P</b>                   |     |   | ***        | Datastream                          |           | Actuals Restated   |   | BPS - Book Value Per Share           |           | Time Series | Datastream<br>IBES | Y                 |
| Гуре                       |                              |     |   | ***        | ESG - ASSET4                        |           | Forecast >         |   |                                      |           | Time Series | 1865               | Y                 |
| Time Series                | 1.715                        |     |   | ***        |                                     |           |                    |   | CAP - Capital Expenditure            |           | Time Series | Datastream         | Y                 |
|                            |                              |     |   | ***        | ▼ FTSE AW                           |           | ▼ I/B/E/S Metadata |   | CPS - Cash Flow Per Share            |           | Static      | Datastream         | N                 |
| Static                     | 129                          |     |   | ***        | ▼ GICS Direct                       |           |                    |   | CSH - Cash Earnings Per Share        |           | Time Series | IBES               | Y                 |
| Source                     | Multiple                     |     |   | ***        | IBES ►                              |           |                    |   | DPS - Dividend Per Share             |           | Time Series | IBES               | Y                 |
| IBES                       | 1,262                        |     |   | ***        | ▼ Constituent List Datatypes        |           |                    |   | FRD - FRITDA                         |           | Time Series | Worldscope         | N                 |
|                            |                              |     |   | ***        |                                     |           |                    |   |                                      |           | Time Series | Worldscope         | N                 |
| Worldscope                 | 510                          |     |   | ***        | ▼ MSCI                              |           |                    |   | EBS - EBITDA per Share               |           | Time Series | Worldscope         | N                 |
| MSCI                       | 38                           |     |   | ***        | ▼ Russell                           |           |                    |   | EBG - Earnings Before Goodwil        |           | Time Series | Worldscope         | Y                 |
| Datastream                 | 28                           |     |   | ***        | ▼ STOXX                             |           |                    |   | EBT - EBIT                           |           | Time Series | Worldscope         | Y                 |
| ISG - ASSET4               | 5                            |     |   | ***        | Workdscope                          |           |                    |   | EPS - Earnings Per Share             |           | Time Series | Worldscope         | Y                 |
|                            |                              |     |   | ***        |                                     |           |                    |   | EVT - Enterprise Value               |           | Time Series | Worldscope         | Y                 |
| FTSE                       | 1                            |     |   | ***        |                                     |           |                    |   |                                      | E         | Time Series | Worldscope         | Y                 |
|                            |                              |     |   | ***        |                                     |           |                    |   | FCF - Free Cash Flow Per Shar        | e 👘       | Time Series | Worldscope         | Y                 |
|                            |                              |     |   | ***        |                                     |           |                    |   | FFO - Funds From Operations          |           | Time Series | Worldscope         | Y                 |
|                            |                              |     |   | ***        |                                     |           |                    |   | GP5 - GAAP Earnings Per Share        |           | Time Series | Worldscope         | Y                 |
|                            |                              |     |   | ***        |                                     |           |                    |   | GRM - Gross Margin                   |           | Time Series | Worldscope         | Y                 |
|                            |                              |     |   | ***        |                                     |           |                    |   |                                      |           | Time Series | Worldscope         | Y                 |
|                            |                              |     |   | ***        |                                     |           |                    |   | INC - Net Income                     |           | Time Series | Worldscope         | Y                 |
|                            |                              |     |   | ***        |                                     |           |                    |   | NER - Reported Net Income            |           | Time Series | Worldscope         | Y                 |
|                            |                              |     |   | ***        |                                     |           |                    |   | NAV - Net Asset Value                |           | Time Series | Worldscope         | Y                 |
|                            |                              |     |   | ***        |                                     |           |                    |   | NDT - Net Debt                       |           | Time Series | Worldscope         |                   |
|                            |                              |     |   | **         |                                     |           |                    |   |                                      |           | Static      | Datastream         | N                 |
|                            |                              |     |   | **         |                                     |           |                    |   | OPR - Operating Profit               |           | Static      | Datastream         | N                 |
|                            |                              |     |   | **         |                                     |           |                    |   | PRE - Pre-Tax Profit                 |           | Time Series | IBES               | Y                 |
|                            |                              |     |   | **         |                                     |           |                    |   | PRR - Reported Pre-Tax Profit        |           | Time Series | IBES               | ×                 |
|                            |                              |     |   | **         |                                     |           |                    |   | ROA - Return on Assets               |           | Time Series | IBES               | Y                 |
|                            |                              |     |   | **         |                                     |           |                    |   | ROE - Return on Equity               |           | Time Series | IBES               | Y                 |
|                            |                              |     |   | **         |                                     |           |                    |   |                                      |           | Time Series | Datastream         | N                 |
|                            |                              |     |   | **         |                                     |           |                    |   | SAL - Sales                          |           | Time Series | Datastream         | N                 |
|                            |                              |     |   | **         | 1                                   |           |                    |   | LTG - Long Term Growth               |           | Time Series | Datastream         | N                 |
|                            |                              |     | m | **         | Cash Earnings Return On Equity      |           |                    | * |                                      | WC08381   | Time Series | Worldscope         | N                 |
|                            |                              |     |   | **         | Cash Earnings Return On Equity 5 Y  | ear Avera |                    |   |                                      | WC08385   | Time Series | Worldscope         | N                 |
|                            |                              |     |   | **         | Date Of Last 12 Months EPS (Securit |           |                    |   |                                      | WC05256   | Static      | Worldscope         | N                 |
|                            |                              |     |   | **         | Dividend Payout (% Earnings) Total  |           |                    |   |                                      | WC08256   | Time Series | Worldscope         | N                 |
|                            |                              |     | m | **         | Dividend Payout (% Earnings) Total  |           | lans huarnes       |   |                                      | WC08260   | Time Series | Worldscope         | N                 |

For more details on these changes, please contact the Thomson Reuters helpdesk or your Client Specialist

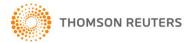